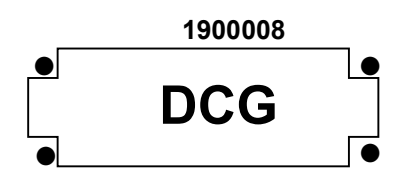

# SESSION 2019

# UE 8 – SYSTÈMES D'INFORMATION DE **GESTION**

Éléments indicatifs de corrigé

DCG 2019 UE 8 - Système d'information et de gestion - CORRIGÉ Page 1/10

# DOSSIER 1 – GESTION DES ÉTABLISSEMENTS

## 1. Expliquez les cardinalités de l'association Appartenir. Précisez et commentez le concept mobilisé.

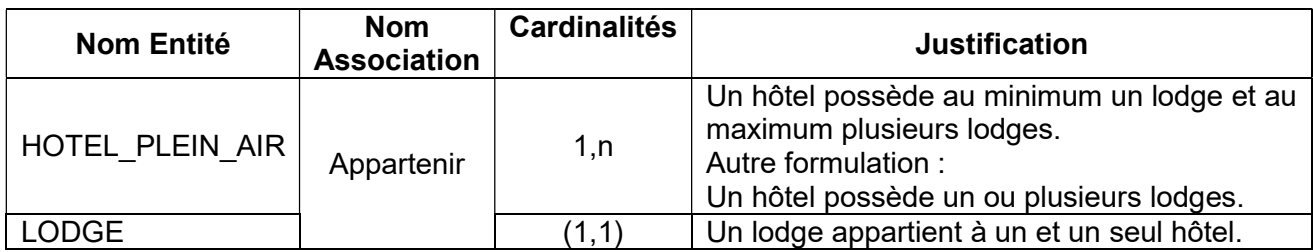

Précision :

## Le concept est celui de l'identifiant relatif.

Autre explication acceptée :

Le concept est celui d'une l'entité faible (dépendante) « LODGE », à l'égard de l'entité forte « HOTEL ».

## Commentaire :

Il se traduit par un identifiant relatif concaténant les propriétés NumHotel et NumLodge. Seule la concaténation permet d'identifier chaque occurrence de l'entité faible.

Autre explication acceptée : l'entité « LODGE » ne peut être identifiée que relativement à l'entité « HÔTEL ».

## 2. On s'intéresse au rôle d'un employé dans un hôtel.

#### a) Expliquez les cardinalités de chaque côté de l'association « Travailler ».

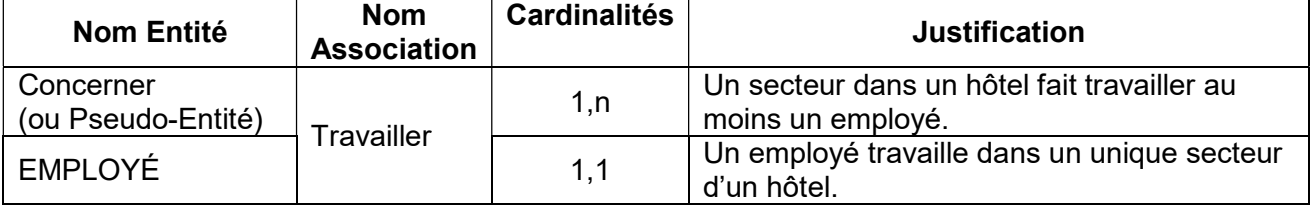

Remarque : il n'est pas nécessaire de faire référence au concept de pseudo-entité. Le concept n'est donc pas demandé.

## b) Un secteur d'un hôtel peut-il avoir plusieurs responsables ? Justifiez votre réponse en vous appuyant sur le modèle (annexe 1).

Non, chaque secteur d'un « hôtel » a un seul responsable (cardinalité 1,1 entre la Pseudo-entité et l'association « Responsable »).

Autre explication :

Non, car le couple de cardinalité 1,1 de « Concerner » vers « Responsable » indique qu'un couple secteur-hôtel n'a qu'un unique responsable.

# c) Explicitez les concepts mis en œuvre entre EMPLOYE, PERMANENT et SAISONNIER.

Qualification : La contrainte XT est une contrainte de partition.

Explication : Chaque occurrence de l'entité générique contient les valeurs d'une seule entité spécialisée.

#### OU BIEN

Elle signifie qu'une occurrence de l'entité générique (mère) appartient à une seule entité spécialisée (fille) et ne peut pas ne pas appartenir à une entité spécialisée.

Traduction :

Un employé est soit un permanent, soit un saisonnier, mais ne peut pas être permanent et saisonnier en même temps, et ne peut pas ne pas être aucun des deux types.

#### 3. Complétez le schéma relationnel présenté en annexe 2 sans réécrire les relations déjà existantes.

EMPLOYE\_PERMANENT (#CodeEmpPermanent, DateEmbauche) EMPLOYE\_SAISONNIER (#CodeEmpSaisonnier, DateDebutMission, DateFinMission, Prime) LODGE (NumLodge, #NumHotel, NomLodge, CapaciteAccueil, NbPieces, NbLitsSimples, NbLitsDoubles, #CodeType) TYPE (CodeType, LibelléType, TarifSemaine, TarifNuitee)

4. Rédigez en langage SQL les requêtes suivantes.

## a) Quels sont les hôtels de Plein-Air (Nom et ville de l'hôtel) qui n'ont pas de secteur « Restauration » ?

SELECT HOTEL.NomHotel, HOTEL.VilleHotel FROM HOTEL H WHERE H.NumHotel NOT IN (SELECT SECTEUR.NumHotel FROM SECTEUR, CONCERNER WHERE SECTEUR.NumSecteur = CONCERNER.#NumSecteur AND SECTEUR.NomSecteur = 'Restauration')

b) Quel est le montant total des salaires par hôtel (numéro et nom de l'hôtel) trié par ordre alphabétique des hôtels ?

SELECT H.NumHotel, H.NomHotel, SUM(E.Salaire) AS TotalSalaires FROM HOTEL H, EMPLOYE E WHERE H.NumHotel = E.NumHotel GROUP BY H.NumHotel ORDER BY H.NomHotel

c) Quels sont les hotels trois étoiles (numéro et nom de l'hôtel) qui comportent au moins cinq secteurs ?

SELECT H.NumHotel, H.NomHotel, COUNT(C.\*) AS NbSecteur FROM HOTEL H, CONCERNER C WHERE C.NumHotel = H.NumHotel AND H.NbEtoiles =  $3$  [ou "Trois"] GROUP BY H.NumHotel HAVING COUNT(C.\*)  $>= 5$  [ou NbSecteur  $>= 5$ ]

d) Suite à un changement de législation les hôtels 4 étoiles seront reclassés en hôtel 5 étoiles. Écrivez la requête correspondante.

UPDATE HOTEL SET NbÉtoiles = 5 WHERE NbÉtoiles = 4

OU BIEN UPDATE HOTEL SET NbÉtoiles = NbÉtoiles + 1 WHERE NbÉtoiles = 4

OU BIEN UPDATE HOTEL SET NbÉtoiles = "Cinq" WHERE NbÉtoiles = "Quatre"

# e) Quel est le salarié (nom et prénom) qui a le salaire le plus élevé ?

SELECT NomEmp, PrenomEmp FROM EMPLOYE WHERE Salaire = (SELECT MAX (Salaire) FROM EMPLOYE)

f) Quels sont les employés (numéro, nom, prénom) de l'hôtel de plein-air « Les portes de Bretagne » ? SELECT EMPLOYE.CodeEmp, EMPLOYE.NomEmp, EMPLOYE.PrenomEmp FROM EMPLOYE E, HOTEL H WHERE E.NumHotel = H.NumHotel AND NomHotel = 'Les portes de Bretagne'

g) M. Jean Lordino, responsable de secteur, a démissionné. La requête suivante à été préparée pour mettre la base de données à jour. À quelle condition peut-elle être réalisée sans message d'erreur ? Détaillez votre réponse.

DELETE FROM EMPLOYE WHERE NomEmp = 'Lordino' AND PrenomEmp = 'Jean'

Le contrôle de l'intégrité référentielle s'oppose à la suppression d'une valeur de clé primaire (CodeEmp dans « Employé ») existant comme valeur de clé étrangère dans une autre table (CodeEmployePermanent dans « Concerner »). Il faut donc au préalable supprimer le tuple de « Concerner » mettant en jeu M. Lordino avant de le faire dans la table « Employé ».

5. Complétez le schéma conceptuel des données en annexe B pour gérer les réservations.

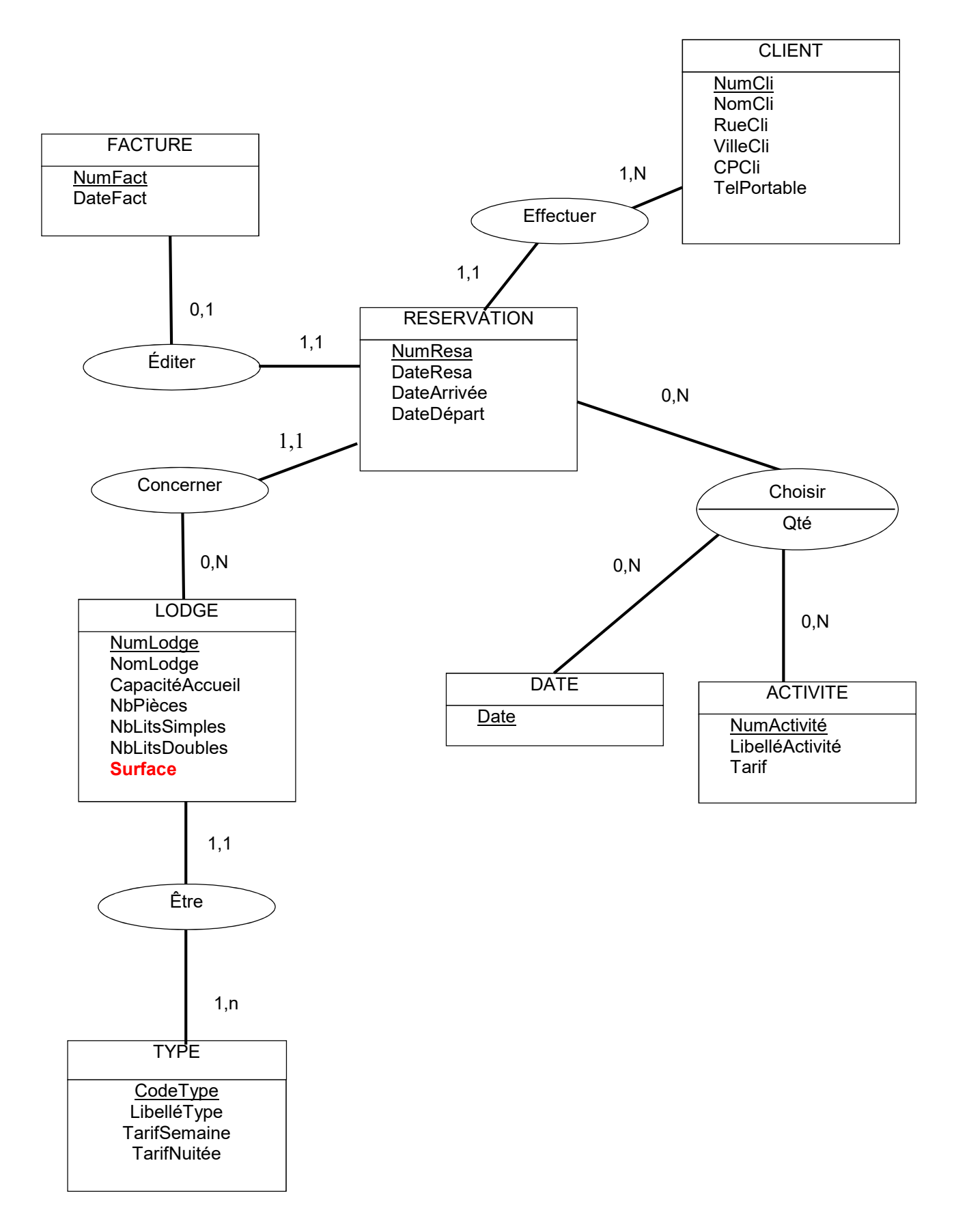

Remarques : Accepter « Date » en propriété portée dans l'association « Choisir » en l'absence de l'entité « Date ».

# DOSSIER 2 – GESTION DU RECRUTEMENT DES SALARIÉS

Processus de recrutement des salariés.

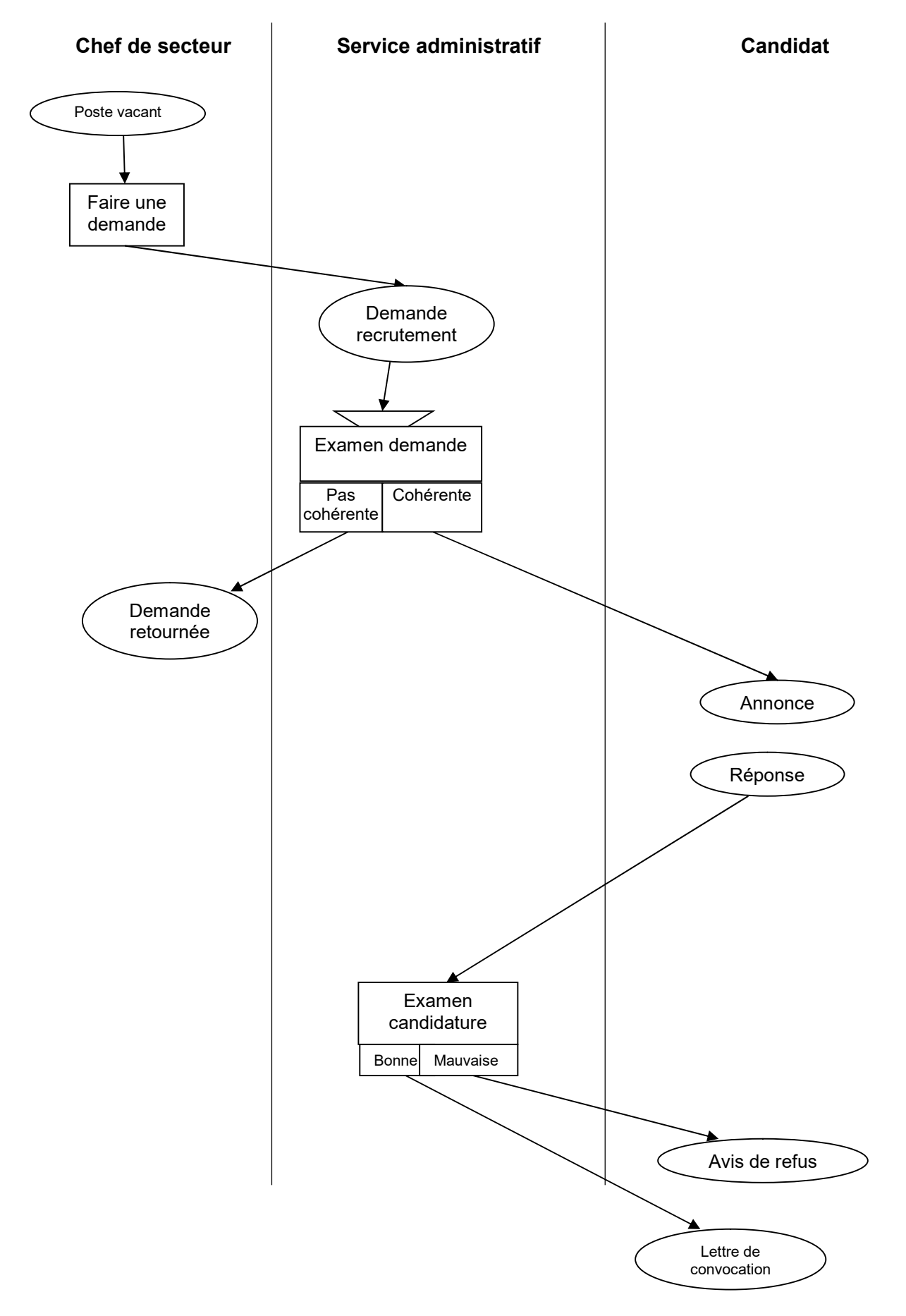

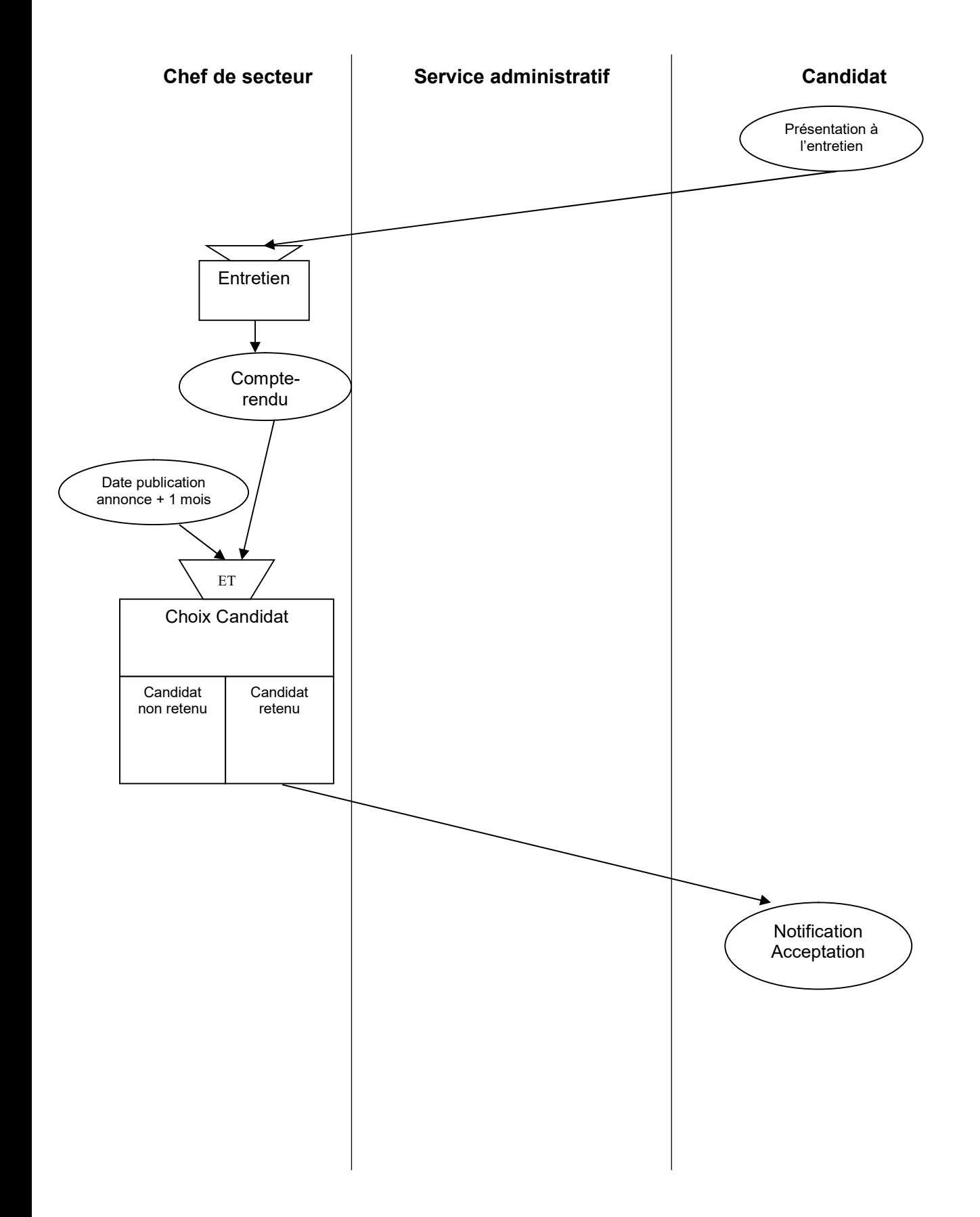

# DOSSIER 3 – SUIVI DES PRESTATIONS ET ACCESSOIRES

# 1. Formules de calcul

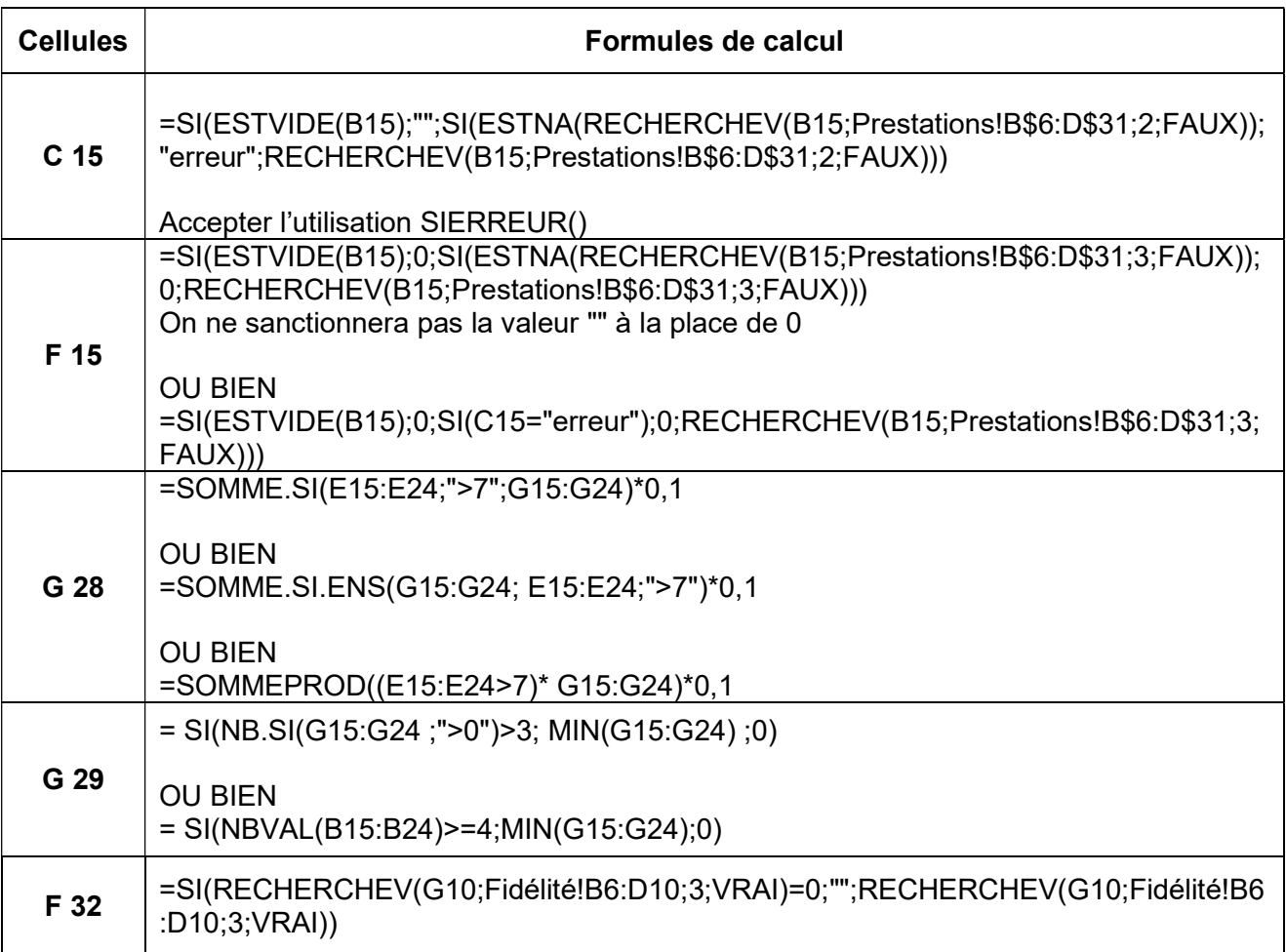

# 2 De quelle manière vous semble-t-il possible d'améliorer la lisibilité et la maintenance des formules implantées dans la feuille Devis ? Vous illustrerez votre proposition en reprenant sur votre copie la formule F15 de l'annexe A.

Le nommage des cellules ou plages de cellules utilisées dans les formules améliore la compréhension de ces dernières.

Pour la formule en F15, les plages suivantes doivent être nommées :

Devis!\$B\$15:\$B\$24 : Référence

• Prestations!\$B\$6:\$D\$31 : Prestations

La formule devient alors

=SI(ESTVIDE(Référence);0;SI(ESTNA(RECHERCHEV(Référence;Prestations;3;FAUX));0;RECHE RCHEV(Référence;Prestations;3;FAUX)))

#### OU BIEN

= SI(ESTVIDE(Référence) ; 0; SI(Libellé\_Prestation ="erreur" ; 0;  RECHERCHEV(Référence; Prestations ; 3 ; FAUX) ) )

Nécessite le nommage d'une plage de cellule supplémentaire :

• Devis!\$C\$15:\$C\$24 : Libellé Prestation

# 1. Quelle solution technique peut être mise en place pour permettre la connectivité entre le siège social et les 18 établissements du groupe de manière sécurisée ?

La solution la plus simple et économique est de profiter de la connexion internet de chacun des établissements en mettant en place un VPN (Virtual Private Network). Il s'agit de créer un tunnel d'échange entre le siège de l'entreprise Azurova et les 18 établissements via Internet et d'y crypter les échanges.

# 2. Certains serveurs sont regroupés dans une DMZ. Expliquez ce terme et justifiez le positionnement de ces serveurs.

La DMZ, ou zone démilitarisée, est une partie d'un réseau informatique, isolée du réseau local principal et accessible depuis l'extérieur (réseau public).

Cette zone est conçue pour abriter des serveurs Web, de messagerie et DNS qui doivent être accessibles aux réseaux locaux des 18 établissements, aux travailleurs nomades et aux clients d'Azurova.

# 3. Quels sont les objectifs de la sécurité informatique ?

La sécurité informatique répond à 4 objectifs principaux :

- La disponibilité : s'assurer que les ressources du système d'information sont disponibles lorsque les utilisateurs en ont besoin.
- L'intégrité : garantir qu'une information n'est pas modifiée par des personnes non autorisées.
- La confidentialité : garantir que les informations ne sont accessibles qu'aux personnes dûment autorisées.
- La preuve (traçabilité) : le système d'information doit conserver les traces des actions réalisées par les utilisateurs de manière à pouvoir prouver qu'un traitement a été (ou non) réalisé.

Accepter toute réponse pertinente évoquant la prévention, la protection et la correction face aux risques, etc.

## 4. Parmi les serveurs, il existe un serveur DHCP et un serveur d'authentification. Expliquez le rôle de ces deux serveurs.

Le serveur DHCP (Dynamic Host Configuration Protocol) délivre automatiquement (sans intervention de l'utilisateur) la configuration IP d'un poste souhaitant se connecter à un réseau (adresse IP, masque de réseau, adresse de la passerelle, etc…). Sans serveur DHCP, les utilisateurs doivent connaître ces paramètres et les renseigner dans leur appareil. Autrement dit, il permet de gérer dynamiquement les plages d'adresses disponibles.

Le serveur d'authentification gère l'accès des utilisateurs à un système d'information. Il s'assure de l'existence de l'utilisateur et de la correspondance entre son identifiant (login) et son mot de passe.

## 5. Expliquez la différence entre ces deux sauvegardes. Quel est l'inconvénient de la sauvegarde complète ?

La sauvegarde complète consiste à copier toutes les données, qu'elles aient été modifiées depuis la dernière sauvegarde ou non. La sauvegarde incrémentale consiste à ne copier que les données créées ou modifiées depuis la dernière sauvegarde.

La sauvegarde complète a pour principal inconvénient de **prendre plus de temps** que la sauvegarde incrémentale (où le volume de données à copier est moins important) et d'être plus coûteuse en espace mémoire.

6. Expliquez quelles sont les obligations réglementaires que doit respecter Azurova dans le cadre de la mise en place de ce nouveau site web contenant des données personnelles de ses clients.

Dans le cadre de la gestion de données personnelles, Azurova doit respecter les obligations précisées dans le RGPD :

- Tenue d'un registre des traitements.
- Respect du droit des personnes : droit d'information, droit d'opposition, droit de rectification, droit au déréférencement, droit à la portabilité etc.
- La finalité des traitements doit être définie avec précision.
- La durée de conservation des données ; celles-ci ne peuvent être conservées indéfiniment.
- La sécurité des données. Elles doivent être protégées en mettant en place les mesures de sécurité nécessaires. Notification obligatoire de faille de sécurité.
- Privacy by design du nouveau site web.
- $\bullet$  Etc.

#### 7. Qu'est-ce qu'un mécanisme d'échange à clé publique ? En quoi pourrait-il être utile à la société Azurova ?

Un mécanisme à clé publique permet de chiffrer des échanges de manière asymétrique (à partir d'une clé publique et d'une clé privée) ou de signer électroniquement un document. La clé publique est échangée entre les partenaires de l'échange ; la clé privée est conservée secrète par son détenteur.

Ce mécanisme permettrait à Azurova de sécuriser les échanges avec ses partenaires commerciaux et de mettre en œuvre un site web sécurisé (chiffrement des pages web), ce qui est absolument nécessaire pour un site de réservation et de paiement en ligne.

### 8. Les dirigeants d'Azurova ont entendu parler du format XML, utilisé couramment pour des échanges. Quelles sont les caractéristiques principales de ce format et quelle est son ou ses utilité(s) ?

Le format XML (eXtended Markup Language) est concu pour un échange d'informations entre machines.

- Il s'agit d'un langage à balises créé dans un souci de standardisation des échanges pour permettre à deux applications de dialoguer entre elles.
- C'est un méta-langage : description de données, distinction structure-contenu
- C'est un format gratuit, flexible, évolutif…
- Etc.